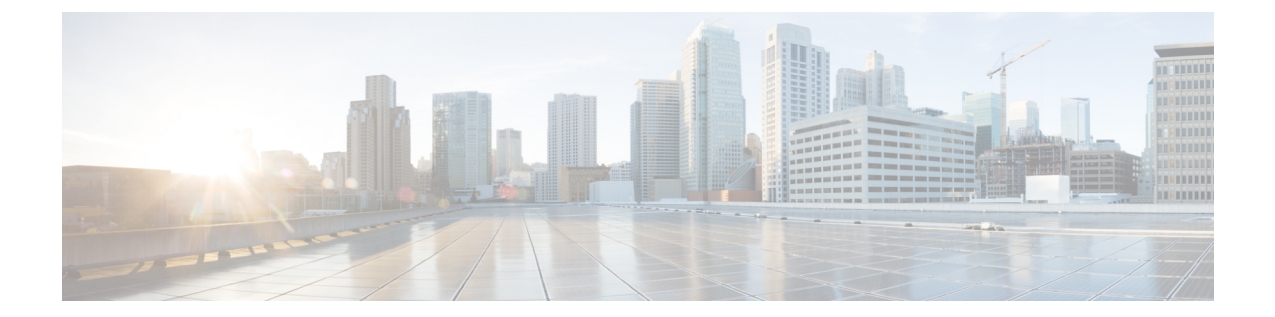

# 監査ログ

- 監査ログ (1 [ページ](#page-0-0))
- [Viewing](#page-0-1) Audit Logs, on page 1

<span id="page-0-1"></span><span id="page-0-0"></span>監査ログ

監査ログは、発生したシステム イベント、発生した場所、開始したユーザを記録します。

## **Viewing Audit Logs**

### **SUMMARY STEPS**

- **1.** UCS-A# **scope security**
- **2.** UCS-A /security # **show audit-logs**

#### **DETAILED STEPS**

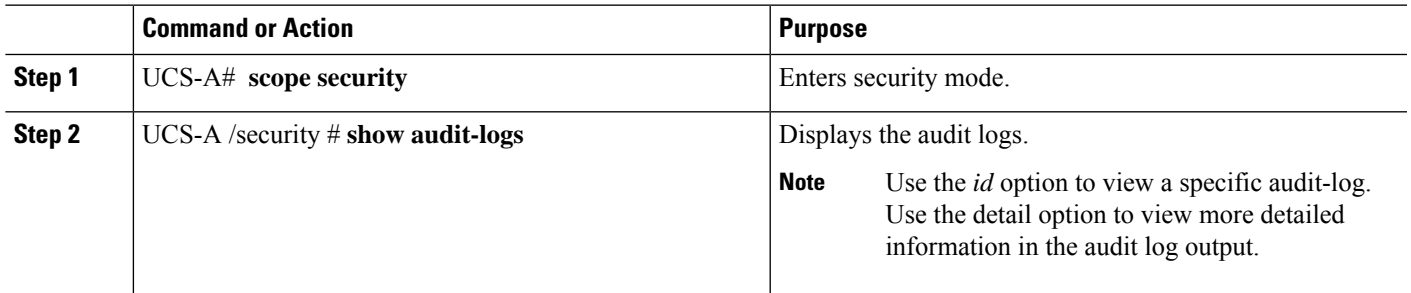

### **Example**

The following example displays the audit logs:

UCS-A# **scope security** UCS-A /security # **show audit-logs**

Audit trail logs:

 $\mathbf{l}$ 

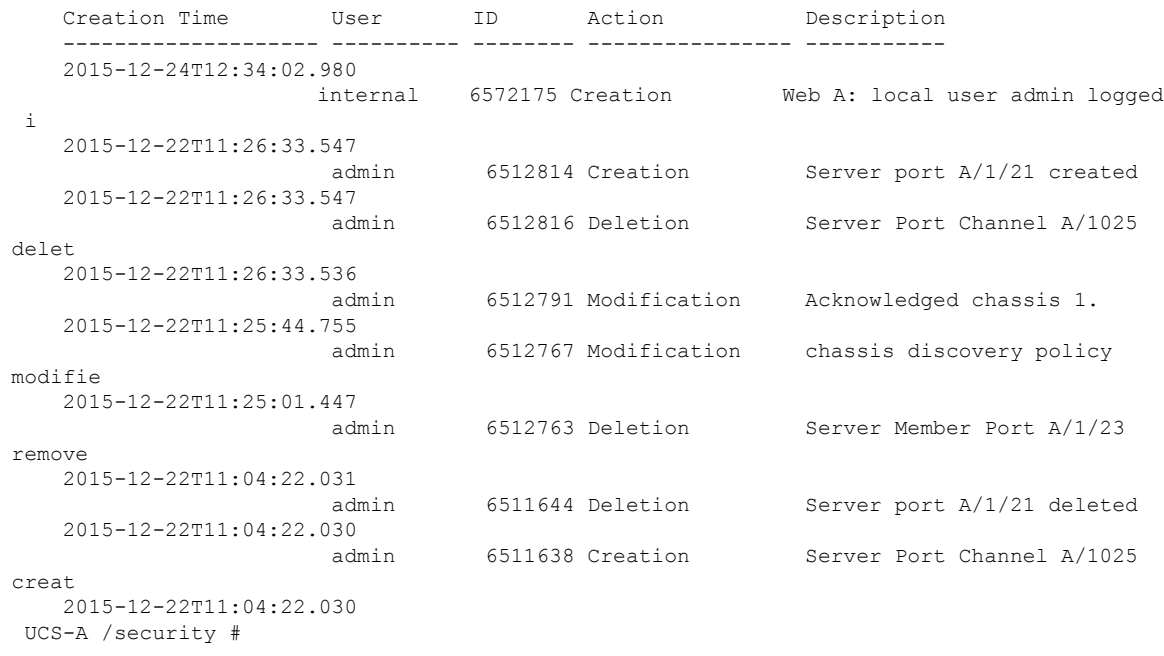